## 아래 2개의 큐브원 서비스의 로그온 계정을 "도메인 컨트롤러 계정" 으로 수정 합니다

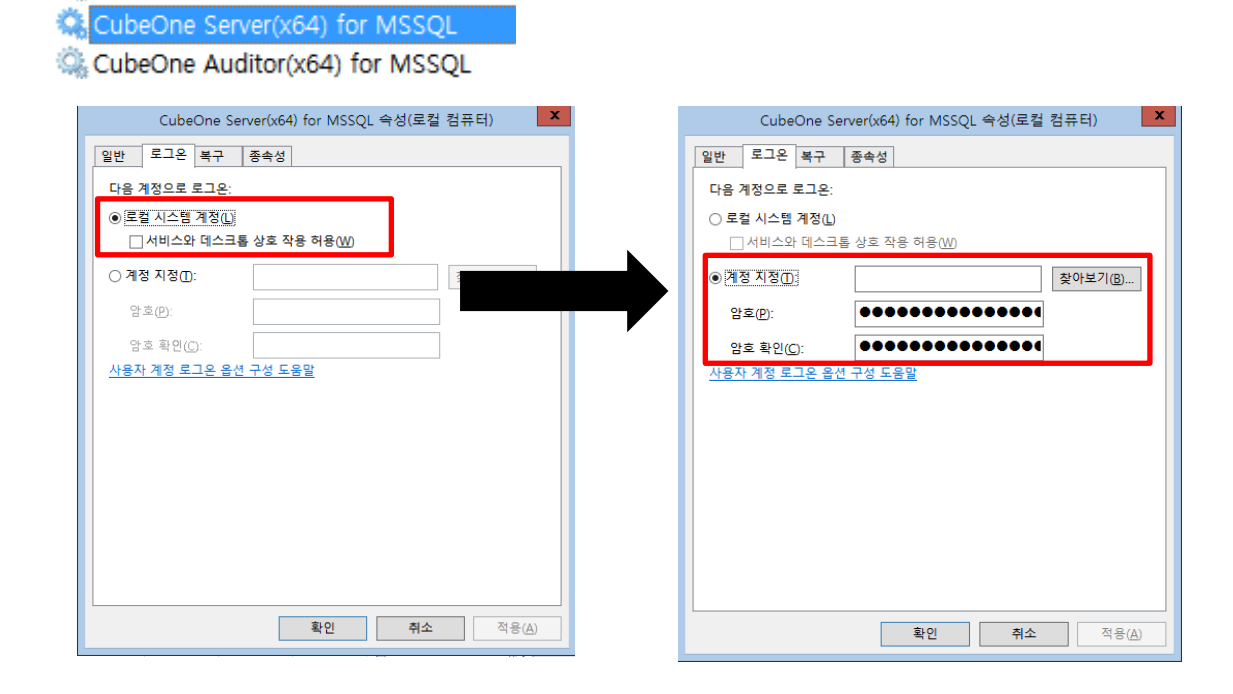